### INTERMEDIATE MS EXCEL

#### 1 Cell References

- a. Relative cell references
- b. Absolute cell references
- c. Mixed cell references
- d. Naming cells
- e. Naming ranges
- f. Switching cell references

#### 2 Formulae

- a. Building more complex formulae
- b. Using functions
- c. Using named cells
- d. Adding comments to cells

#### 3 Charts

- a. Creating a chart
- b. Modifying a chart
	- Modifying data
	- ii Modifying colour
	- iii Modifying the chart type
	- iv Modifying grids and lines
- c. Printing a chart
- d. Linking charts to Word

#### 4 Custom Lists

- a. Using standard custom lists
- b. Creating your own custom lists
- c. Using your custom lists

#### 5 Linking

- a. Linking worksheets
- b. Linking workbooks
- c. Using paste special

#### 6 Using Look Up Tables

- a. VLOOKUP
- b. HLOOKUP

#### 7 Conditional Formatting

- a. What is conditional formatting?
- b. Simple conditional formatting
- c. Using formulae for conditional formatting
- d. Finding cells containing conditional formats

## 8 Macros

- a. What is a macro
- b. Creating macros
- c. Assigning macros
- d. Using macros
- e. Saving to template/file

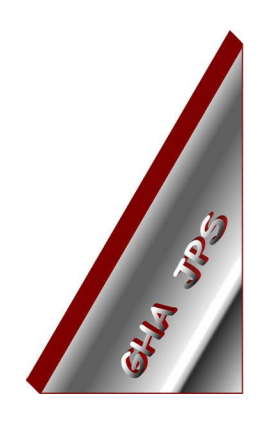

# GHA (Cornwall) Ltd

## Employment Law & H R Management Advice

# IT and Business Skills Training and Consultancy

Grosvenor House Fore Street St Stephen-in-Brannel St Austell Cornwall PL26 7NN

Tel: 01726 824574

Fax: 01726 823247

Mob: 07767 896226

## Email:

Training@ghacornwall.co.uk Employmentlaw@ghacornwall.co.uk

# www.ghacornwall.co.uk

Regulated by the Ministry of Justice in respect of claims management activities

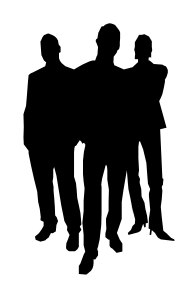

11 October, 2008 Grosvenor House Associates (Cornwall) Limited Registered in England No: 2430897 VAT Registration No: 526 9530 30